# Package 'rols'

May 2, 2024

Type Package Title An R interface to the Ontology Lookup Service Version 3.0.0 Description The rols package is an interface to the Ontology Lookup Service (OLS) to access and query hundred of ontolgies directly from R. Depends methods Imports httr2, jsonlite, utils, Biobase, BiocGenerics (>= 0.23.1) **Suggests** GO.db, knitr  $(>= 1.1.0)$ , BiocStyle  $(>= 2.5.19)$ , testthat, lubridate, DT, rmarkdown, biocViews ImmunoOncology, Software, Annotation, MassSpectrometry, GO VignetteBuilder knitr License GPL-2 Encoding UTF-8 URL <http://lgatto.github.io/rols/> BugReports <https://github.com/lgatto/rols/issues> Collate AllClasses.R AllGenerics.R utils.R Ontologies.R Terms.R cvparam.R OlsSearch.R Properties.R zzz.R RoxygenNote 7.3.1 git\_url https://git.bioconductor.org/packages/rols git\_branch RELEASE\_3\_19 git\_last\_commit a4f4505 git\_last\_commit\_date 2024-04-30 Repository Bioconductor 3.19 Date/Publication 2024-05-01 Author Laurent Gatto [aut, cre] (<<https://orcid.org/0000-0002-1520-2268>>), Tiage Chedraoui Silva [ctb],

Andrew Clugston [ctb]

Maintainer Laurent Gatto <laurent.gatto@uclouvain.be>

## <span id="page-1-0"></span>**Contents**

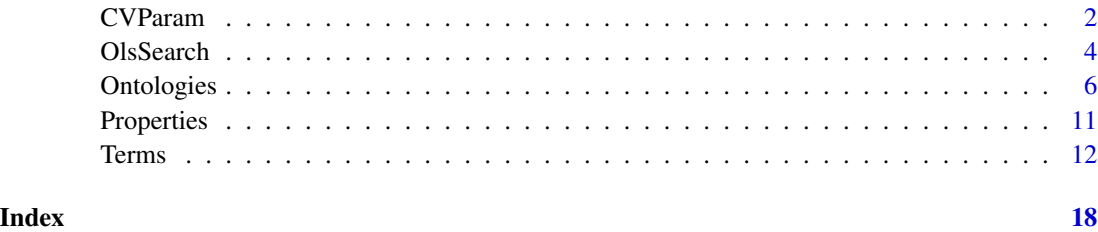

CVParam *Controlled Vocabulary*

### Description

'CVParam' objects instantiate controlled vocabulary entries.

#### Usage

CVParam(label, name, accession, value, exact = TRUE) ## S4 method for signature 'CVParam' show(object) ## S4 method for signature 'CVParam'

#### Arguments

rep(x, times)

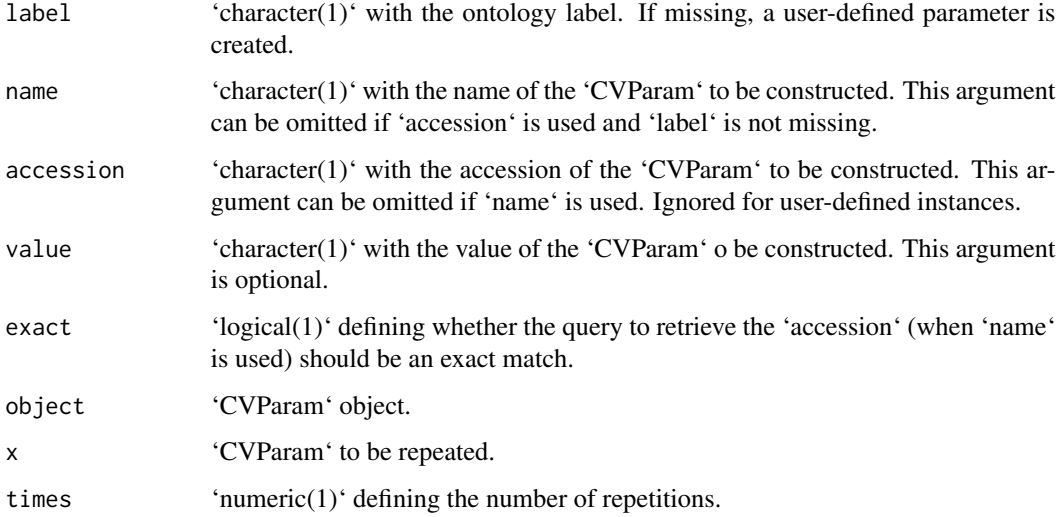

#### CVParam 3

#### Methods

- 'charIsCVParam(x)' checks if 'x', a character of the form '"[ONTO, ACCESSION, NAME, VALUE]"', is a valid (possibly user-defined) 'CVParam'. '"ONTO"' is the ontology label (prefix), '"ACCESSION"' is the term accession number, '"NAME"' is the term's name and '"VALUE"' is the value. Note that only the syntax validity is verified, not the semantics. See example below.

- 'coerce(from = "CVParam", to = "character")' coerces 'CVParam' 'from' to a 'character' of the following form: '[label, accession, name, value]'. 'as.character' is also defined.

- 'coerce(from = "character", to = "CVParam")' coerces 'character' 'from' to a 'CVParam'. 'as.CVParam' is also defined. If a 'label' is absent, the 'character' is converted to a User param, else, the 'label' and 'accession' are used to query the Ontology Lookup Service (see [OlsSearch()]). If a 'name' is provided and does not match the retrieved name, a warning is thrown.

This function is vectorised; if the 'from' character is of length greater than 1, then a list of 'CV-Param' is returned. The queries to the OLS are processed one-by-one, though.

#### Author(s)

Laurent Gatto

#### Examples

```
## User param
CVParam(name = "A user param", value = "the value")
## CVParam ESI from PSI's Mass Spectrometry ontology
Term("MS", "MS:1000073")
(esi <- CVParam(label = "MS", accession = "MS:1000073"))
class(esi)
## From a CVParam object to a character
cv <- as(esi, "character")
cv ## note the quotes
## From a character object to a CVParam
as(cv, "CVParam")
as("[MS, MS:1000073, , ]", "CVParam") ## no name
as("[MS, MS:1000073, ESI, ]", "CVParam") ## name does not match
as(c(cv, cv), "CVParam") ## more than 1 character
x <- c("[MS, MS:1000073, , ]", ## valid CV param
       "[, , Hello, world]", ## valid User param
      "[this, one is, not, valid]", ## not valid
       "[ , , , ]") ## not valid
stopifnot(charIsCVParam(x) == c(TRUE, TRUE, FALSE, FALSE))
## A list of expected valid and non-valid entries
rols:::validCVchars
rols:::notvalidCVchars
```
<span id="page-3-0"></span>

#### Description

Searching the Ontology Lookup Service is done first by creating an object 'OlsSearch' using the 'OlsSearch()' constructor. Query responses are then retrieved with the 'olsSearch()' function.

#### Usage

```
OlsSearch(
  q,
 ontology = "",
  type = ",
 slim = " "fieldList = ",
  queryFields = "",
 exact = FALSE,groupField = FALSE,
 obsoletes = FALSE,
 local = TRUE,childrenOf = ",
 rows = 20L,
  start = 0L
)
olsSearch(object, all = FALSE)
## S4 method for signature 'OlsSearch'
show(object)
olsRows(object)
olsRows(object) <- value
allRows(object)
```
#### Arguments

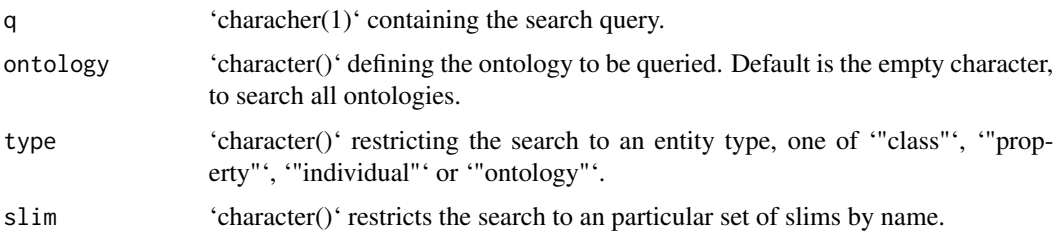

#### OlsSearch 5

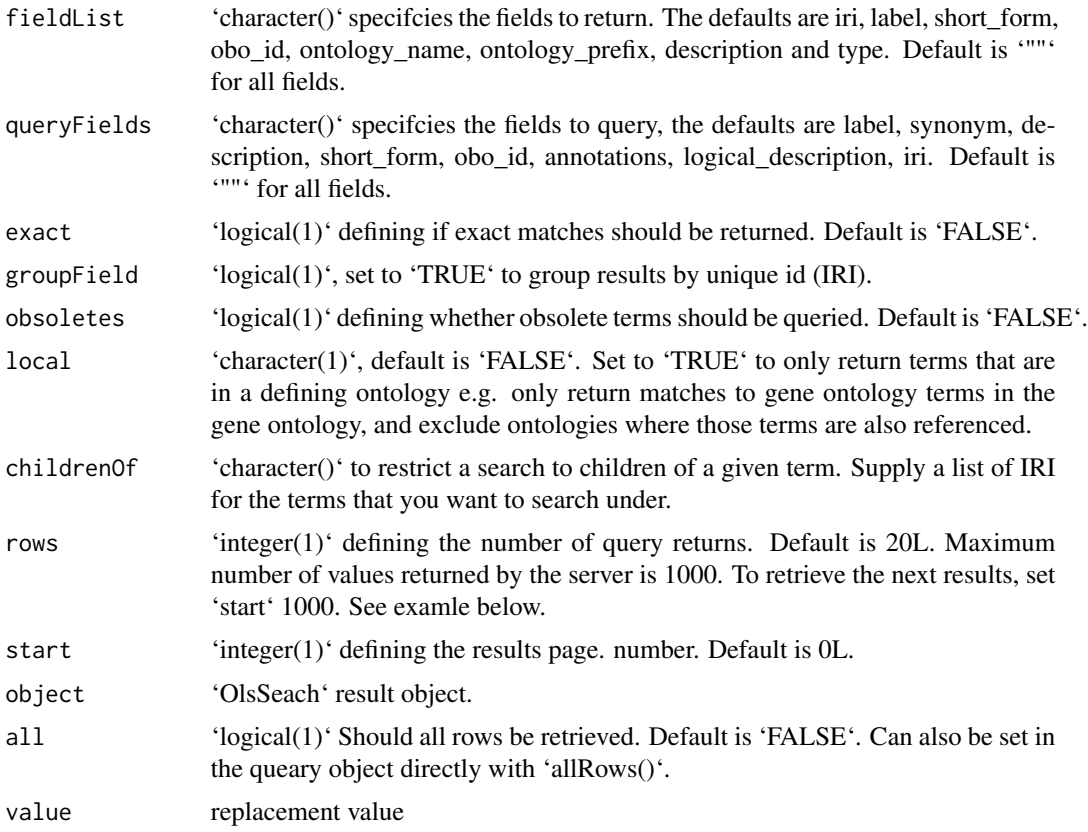

#### Author(s)

Laurent Gatto

#### References

- OLS3 API (the OLS4 API should function identically to the OLS3): <http://www.ebi.ac.uk/ols4/ols3help>

- REST API for OLS: <https://www.ebi.ac.uk/ols4/swagger-ui/index.html>

#### Examples

```
## Many results across all ontologies
OlsSearch(q = "trans-golgi")## Exact matches
OlsSearch(q = "trans-golgi", exact = TRUE)
## Exact match in the gene ontology (go or GO) only
OlsSearch(q = "trans-golgi", exact = TRUE, ontology = "go")
OlsSearch(q = "trans-golgi", exact = TRUE, ontology = "GO")
## Exact match in the GO and Uberon
OlsSearch(q = "trans-golgi", exact = TRUE,
```

```
ontology = c("GO", "Uberon"))
## Testing different ESI queries
OlsSearch(q = "electrospray", ontology = "MS")
OlsSearch(q = "ionization", ontology = "MS")
OlsSearch(q = "electrospray ionization", ontology = "MS")
OlsSearch(q = "electrospray ionization", ontology = "MS", exact=TRUE)
## Request 5 results instead of 20 (default)
OlsSearch(q = "plasma, membrane", ontology = "go", rows = 5)## Same as above
OlsSearch(q = "plasma membrane", ontology = "go", rows = 5)
## or, once the object was created
(res <- OlsSearch(q = "plasma,membrane", ontology = "go"))
olsRows(res) <- 5
res
## all results
res <- allRows(res)
res
res <- OlsSearch(q = "trans-golgi", ontology = "go", rows = 5)
res
res <- olsSearch(res)
res
as(res, "data.frame")
trms <- as(res, "Terms")
trms
termPrefix(trms)
termId(trms)
## Setting rows and start parameters
tg1 <- 0lsSearch(q = "trans-golgi", rows = 5, start = 0) |>
                 olsSearch() |>
                 as("data.frame")
tg2 \leq 0lsSearch(q = "trans-golgi", rows = 5, start = 5) |>
                 olsSearch() |>
                 as("data.frame")
tg3 <- 0lsSearch(q = "trans-golgi", rows = 10, start = 0) |>
                 olsSearch() |>
                 as("data.frame")
## The two consecutive small results are identical
## to the larger on.
identical(rbind(tg1, tg2), tg3)
```
Ontologies *Ontologies*

#### Ontologies 7

#### Description

The rols package provides an interface to PRIDE's Ontology Lookup Servive (OLS) and can be used to query one or multiple ontologies, stored as 'Ontology' and 'Ontologies' instances, and containing various information as provided by OLS.

#### Usage

```
## S4 method for signature 'missing'
Ontologies(object)
```

```
## S4 method for signature 'character'
Ontology(object)
```
## S4 method for signature 'Ontology' Ontology(object)

## S4 method for signature 'Ontology' show(object)

## S4 method for signature 'Ontologies' show(object)

## S4 method for signature 'character' olsVersion(object)

## S4 method for signature 'Ontology' olsVersion(object)

## S4 method for signature 'Ontologies' olsVersion(object)

```
## S4 method for signature 'character'
olsLoaded(object)
```
## S4 method for signature 'Ontology' olsLoaded(object)

## S4 method for signature 'Ontologies' olsLoaded(object)

## S4 method for signature 'Ontology' olsLinks(object)

## S4 method for signature 'Ontology' olsConfig(object)

## S4 method for signature 'character' olsUpdated(object)

#### 8 Ontologies

```
## S4 method for signature 'Ontology'
olsUpdated(object)
## S4 method for signature 'Ontologies'
olsUpdated(object)
## S4 method for signature 'character'
olsPrefix(object)
## S4 method for signature 'Ontology'
olsPrefix(object)
## S4 method for signature 'Ontologies'
olsPrefix(object)
## S4 method for signature 'character'
olsDesc(object)
## S4 method for signature 'Ontology'
olsDesc(object)
## S4 method for signature 'Ontologies'
olsDesc(object)
## S4 method for signature 'character'
olsTitle(object)
## S4 method for signature 'Ontology'
olsTitle(object)
## S4 method for signature 'Ontologies'
olsTitle(object)
## S4 method for signature 'character'
olsStatus(object)
## S4 method for signature 'Ontology'
olsStatus(object)
## S4 method for signature 'Ontologies'
olsStatus(object)
## S4 method for signature 'character'
olsNamespace(object)
## S4 method for signature 'Ontology'
olsNamespace(object)
```
#### Ontologies 9

```
## S4 method for signature 'Ontologies'
olsNamespace(object)
## S4 method for signature 'character'
ontologyUrl(object)
## S4 method for signature 'Ontology'
ontologyUrl(object)
## S4 method for signature 'Ontologies'
lapply(X, FUN, ...)## S4 method for signature 'Ontologies'
x[i, j = "missing", drop = "missing"]## S4 method for signature 'Ontologies'
x[[i, j = "missing", drop = "missing"]## S4 method for signature 'Ontologies'
length(x)
```
#### Arguments

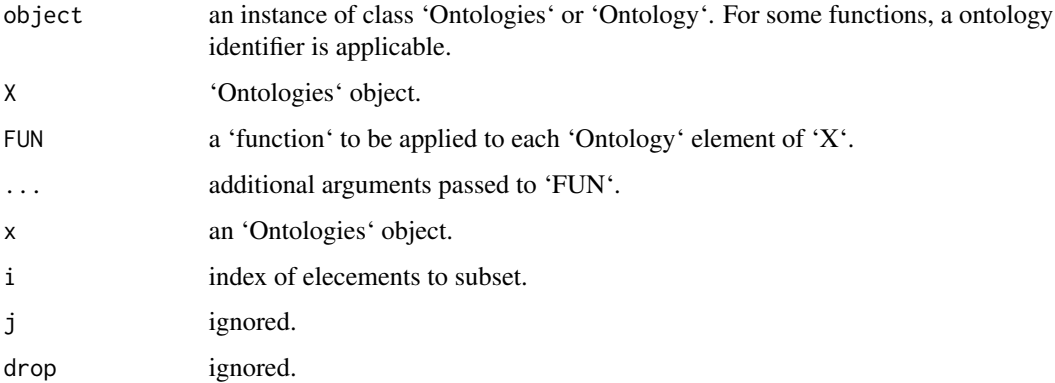

#### Details

Ontologies are referred to by their namespace, which is lower case: the Gene Onology is "go", the Mass spectrometry ontology is "ms", etc. The ontologies also have prefixes, which are upper case: the Gene Onology prefix "GO", the Mass spectrometry ontology prefix "MS". One exception to this rule is the Drosophila Phenotype Ontology, whose namespace and prefix are "dpo" and "FBcv" respectively (there might be more). This is particularly confusing as the FlyBase Controlled Vocabulary has "fbcv" and "FBcv" as namespace and prefix respectively.

When using a character to initialise an ontology or query a term, "fbcv" (this is case insensitive) will refer to the the FlyBase Controlled Vocabulary. The the Drosophila Phenotype Ontology will have to be referred as "dpo" (also case insensitive).

#### **Constructors**

Objects can be created in multiple ways. The [Ontologies()] function will initialise all available ontolgies as an 'Ontologies' object, while a call to [Ontology()] with an ontology namespace or prefix as argument will initialise the ontology of interest as an 'Ontology' instance.

'Ontolgies' instances can be subset with '[' and '[[' (using their namespace, see Details) and iterated over with 'lapply'. 'Ontolgies' can be converted into a simple 'data.frame' containing the ontology prefixes, namespaces and titles using 'as(., "data.frame")'. 'Ontologies' can also be coerced to lists of 'Ontology' ojects with 'as(., "list")'.

#### Accessors

- 'olsDesc(object = "Ontology")' returns the description of an ontology. Also works for 'Ontologies' objects and a 'character' describing an ontology namespace or prefix (see Details).

- 'olsPrefix(object = "Ontology")' retruns the prefix of an ontology. Also works for 'Ontologies' objects and a 'character' describing an ontology namespace or prefix (see Details).

- 'olsVersion(object = "Ontology")' returns the version of the ontology. Also works with an a 'character' defining an ontology namespace or prefix (see Details) or an object of class 'Ontologies', in which case it returns a list of versions.

- 'olsLoaded(object = "Ontology")' returns the loading date of the ontology. Also works with a 'character' containing the ontology namespace or prefix (see Details) or an object of class 'Ontologies'.

- 'olsUpdated(object = "Ontology")' returns the update date of the ontology. Also works with a 'character' containing the ontology namespace or prefix (see Details) or an object of class 'Ontologies'.

- 'olsStatus(object = "Ontology")' returns the status of the ontology. Also works with a 'character' containing the ontology namespace or prefix (see Details) or an object of class 'Ontologies'.

- 'olsTitle(object = "Ontology")' returns the title of an ontology. Also works with a 'character' containing the ontology namespace or prefix (see Details) or an object of class 'Ontologies'.

- 'olsNamespace(object = "Ontology")' returns the namespace of an ontology. Also works with a 'character' containing the ontology namespace or prefix (see Details) or an object of class 'Ontologies'.

- 'olsLinks(object = "Ontology")' returns a named 'character' with hyperlink to the ontology itself, and other associated concepts such as its terms.

- 'olsConfig(object = "Ontology")' returns a list of additional unstructured, partly redundant information about the ontology.

- 'ontologyUrl(object = "Ontology") return the hyperlink to the ontology itself. It can also be used with a 'character' defining the namespace or prefix of an ontology, in which case it is created from the base OLS API URL.

#### Ontology terms

Once an ontology has been created an an 'Ontology' instance, all its terms can be requested using the 'Terms()' constructor. See [Terms()] for details.

#### <span id="page-10-0"></span>Properties 2012 11 and 2012 12:00 12:00 12:00 12:00 12:00 12:00 12:00 12:00 12:00 12:00 12:00 12:00 12:00 12:00 12:00 12:00 12:00 12:00 12:00 12:00 12:00 12:00 12:00 12:00 12:00 12:00 12:00 12:00 12:00 12:00 12:00 12:00 12

#### Author(s)

Laurent Gatto

#### References

- OLS3 API (the OLS4 API should function identically to the OLS3): <http://www.ebi.ac.uk/ols4/ols3help>

- REST API for OLS: <https://www.ebi.ac.uk/ols4/swagger-ui/index.html>

#### Examples

```
#############################
## All ontologies
(onts <- Ontologies())
#############################
## Alzheimer's Disease Ontology (ADO)
## 1. From the ontologies object
(ado1 <- onts[['ado']])
## 2. Create from its namespace
(ado2 <- Ontology('ado')) ## also works with ADO
all.equal(ado1, ado2)
olsVersion(ado1)
olsPrefix(ado1)
olsNamespace(ado1)
olsTitle(ado1)
olsDesc(ado1)
olsLinks(ado1)
```
str(olsConfig(ado1))

Properties *Term Properties*

#### Description

Properties (relationships) between terms can be queries for complete [Ontology()] objects and [Term()]/[Terms()] instances, and the results are stored as objects of class 'Property' or 'Properties'.

#### Usage

```
## S4 method for signature 'Ontology'
Properties(object)
```

```
## S4 method for signature 'character'
Properties(object)
```

```
## S4 method for signature 'Term'
Properties(object)
## S4 method for signature 'Terms'
Properties(object)
## S4 method for signature 'Property'
show(object)
## S4 method for signature 'Properties'
show(object)
## S4 method for signature 'Properties'
length(x)
```
#### Arguments

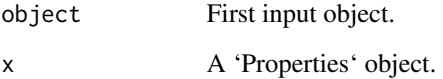

#### References

- OLS3 API (the OLS4 API should function identically to the OLS3): <http://www.ebi.ac.uk/ols4/ols3help>

- REST API for OLS: <https://www.ebi.ac.uk/ols4/swagger-ui/index.html>

#### Examples

```
## Term properties
trm <- Term("uberon", "UBERON:0002107")
trm
Properties(trm)
## Ontology properties
Properties('ado')
```
Terms *Ontology Terms*

#### Description

The 'Term' class describes an ontology term. A set of terms are instantiated as a 'Terms' class.

<span id="page-11-0"></span>

#### Terms and the contract of the contract of the contract of the contract of the contract of the contract of the contract of the contract of the contract of the contract of the contract of the contract of the contract of the

#### Usage

```
## S4 method for signature 'character'
Terms(object, pagesize = 1000, obsolete = NULL)
## S4 method for signature 'Ontology'
Terms(object, pagesize = 1000, obsolete = NULL)
## S4 method for signature 'character'
Term(object, id)
## S4 method for signature 'Ontology'
Term(object, id)
children(object)
parents(object)
ancestors(object)
descendants(object)
## S4 method for signature 'Term'
show(object)
## S4 method for signature 'Terms'
show(object)
## S4 method for signature 'Term'
termSynonym(object)
## S4 method for signature 'Terms'
termSynonym(object)
## S4 method for signature 'Term'
isObsolete(object)
## S4 method for signature 'Terms'
isObsolete(object)
## S4 method for signature 'Term'
isRoot(object)
## S4 method for signature 'Terms'
isRoot(object)
## S4 method for signature 'Term'
termLabel(object)
```

```
## S4 method for signature 'Terms'
termLabel(object)
## S4 method for signature 'Term'
termId(object)
## S4 method for signature 'Terms'
termId(object)
## S4 method for signature 'Term'
termLinks(object)
## S4 method for signature 'Term'
termPrefix(object)
## S4 method for signature 'Terms'
termPrefix(object)
## S4 method for signature 'Term'
termDesc(object)
## S4 method for signature 'Terms'
termDesc(object)
## S4 method for signature 'Term'
termOntology(object)
## S4 method for signature 'Terms'
termOntology(object)
## S4 method for signature 'Term'
termNamespace(object)
## S4 method for signature 'Terms'
termNamespace(object)
## S4 method for signature 'Terms'
length(x)
## S4 method for signature 'Terms'
unique(x)## S4 method for signature 'Terms'
x[i, j = "missing", drop = "missing"]## S4 method for signature 'Terms'
x[[i, j = "missing", drop = "missing"]
```

```
## S4 method for signature 'Terms'
lapply(X, FUN, ...)as.Term.data.frame(x)
as.Terms.data.frame(x)
```
#### Arguments

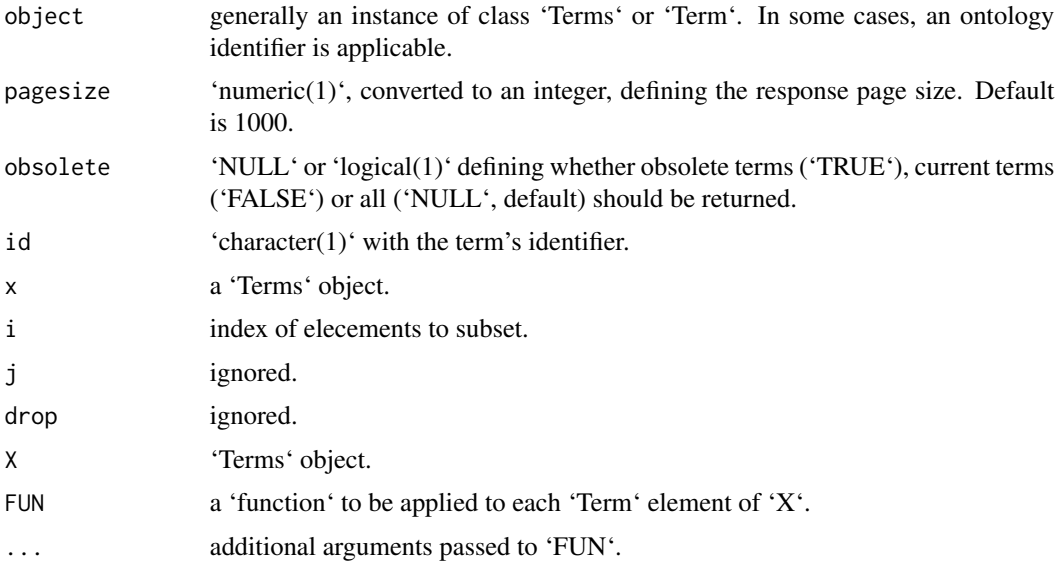

#### **Contructors**

Objects can be created using the 'Term()' and 'Terms()' constructers. The latter is used with an object of class 'Ontology' or a 'character' describing a valid ontology prefix to download and instantiate all terms of an ontology of interest. The former takes an 'Ontology' object (or an ontology prefix) and a term identifer to instantiate that specific term.

For any given 'Term' object, the 'children', 'parents', 'ancestors' and 'descendants' terms can be generated with the 'children()', 'parents()', 'ancestor()' and 'descendants()' function. 'Terms' instances can be subset with '[' and '[[' and iterated over with 'lapply'.

#### Accessors

- 'isObsolete(object = "Term")' returns a 'TRUE' if the term is obsolete, 'FALSE' otherwise. Also works on 'Terms' instances.

- 'isRoot(object = "Term")' returns a 'TRUE' if the term is a root term, 'FALSE' otherwise. Also works on 'Terms' instances.

- 'termDesc(object = "Term")' returns a 'character' with the term's description. Also works on 'Terms' instances.

- 'termId(object = "Term")' returns a 'character' with the term's identifier. Also works on 'Terms' instances.

- 'termLabel(object = "Term")' returns a 'character' with the term's label. Also works on 'Terms' instances.

- 'termNamespace(object = "Term")' returns a 'character' with the term's namespace. Also works on 'Terms' instances.

- 'termOntology(object = "Term")' returns a 'character' with the term's ontology (where it was retrieved from). Also works on 'Terms' instances.

- 'termPrefix(object = "Term")' returns a 'character' with the term's (ontology) prefix (where it was retrieved from). Also works on 'Terms' instances.

- 'termSynonym(object = "Term")' returns a 'character' with the term's synpnym(s). Also works on 'Terms' instances.

- 'termLinks(object = "Term")' returns a named 'character' with hyperlink to/from the term.

#### Related terms

- 'children(object = "Term")' returns a new 'Terms' instance with the 'object''s children or 'NULL' if there are no children.

- 'parents(object = "Term")' returns a new 'Terms' instance with the 'object''s parents or 'NULL' if there are no parents.

- 'ancestors(object = "Term")' returns a new 'Terms' instance with the 'object''s ancestors or 'NULL' if there are no ancestors.

- 'descendants(object = "Term")' returns a new 'Terms' instance with the 'object''s descendants or 'NULL' if there are no descendants.

#### Coercion

- 'as(x, "data.fram")' coerces a 'Term' or 'Terms' instance into a 'data.frame' of length 1 (for the former) or length 'length(x)' for the latter. The result will contain the following columns: id, label, description of the term(s), their ontology, whether they are obsolete, have children or are root node, the first synonym only, their iri and whether they are defining the ontology. Any missing value will be reported as 'NA'.

#### Author(s)

Laurent Gatto

#### **References**

- OLS3 API (the OLS4 API should function identically to the OLS3): <http://www.ebi.ac.uk/ols4/ols3help>

- REST API for OLS: <https://www.ebi.ac.uk/ols4/swagger-ui/index.html>

#### Examples

```
## Alzheimer's Disease Ontology (ADO)
(adoterms <- Terms('ado'))
```
## Focus on squamous epithelium (trm <- adoterms[["UBERON:0006914"]])

## Accessors termLabel(trm) head(termLabel(adoterms)) termId(trm) termDesc(trm) termOntology(trm) termNamespace(trm) termSynonym(trm) ## none

## Related terms children(trm) descendants(trm) ## includes child

parents(trm) ancestors(trm) ## includes parent

## A single term from an ontology Term("ado", "ADO:0000090")

# <span id="page-17-0"></span>Index

'olsRows<-' *(*OlsSearch*)*, [4](#page-3-0) .OlsSearch *(*OlsSearch*)*, [4](#page-3-0) [,Ontologies-method *(*Ontologies*)*, [6](#page-5-0) [,Terms-method *(*Terms*)*, [12](#page-11-0) [[,Ontologies-method *(*Ontologies*)*, [6](#page-5-0) [[,Terms-method *(*Terms*)*, [12](#page-11-0)

allRows *(*OlsSearch*)*, [4](#page-3-0) ancestors *(*Terms*)*, [12](#page-11-0) as.character.CVParam *(*CVParam*)*, [2](#page-1-0) as.data.frame.OlsSearch *(*OlsSearch*)*, [4](#page-3-0) as.data.frame.Ontologies *(*Ontologies*)*, [6](#page-5-0) as.Term.data.frame *(*Terms*)*, [12](#page-11-0) as.Terms.data.frame *(*Terms*)*, [12](#page-11-0)

charIsCVParam *(*CVParam*)*, [2](#page-1-0) children *(*Terms*)*, [12](#page-11-0) cvCharToCVPar *(*CVParam*)*, [2](#page-1-0) CVParam, [2](#page-1-0)

descendants *(*Terms*)*, [12](#page-11-0)

```
isObsolete (Terms), 12
isObsolete,Term (Terms), 12
isObsolete,Term-method (Terms), 12
isObsolete,Terms (Terms), 12
isObsolete,Terms-method (Terms), 12
isRoot (Terms), 12
isRoot,Term (Terms), 12
isRoot,Term-method (Terms), 12
isRoot,Terms (Terms), 12
isRoot,Terms-method (Terms), 12
```
lapply,Ontologies-method *(*Ontologies*)*, [6](#page-5-0) lapply,Terms-method *(*Terms*)*, [12](#page-11-0) length,Ontologies-method *(*Ontologies*)*, [6](#page-5-0) length,Properties-method *(*Properties*)*, [11](#page-10-0) length,Terms-method *(*Terms*)*, [12](#page-11-0)

```
olsConfig (Ontologies), 6
```
olsConfig,Ontology *(*Ontologies*)*, [6](#page-5-0) olsConfig,Ontology-method *(*Ontologies*)*, [6](#page-5-0) olsDesc *(*Ontologies*)*, [6](#page-5-0) olsDesc,character *(*Ontologies*)*, [6](#page-5-0) olsDesc,character-method *(*Ontologies*)*, [6](#page-5-0) olsDesc,Ontologies *(*Ontologies*)*, [6](#page-5-0) olsDesc,Ontologies-method *(*Ontologies*)*, [6](#page-5-0) olsDesc,Ontology *(*Ontologies*)*, [6](#page-5-0) olsDesc,Ontology-method *(*Ontologies*)*, [6](#page-5-0) olsLinks *(*Ontologies*)*, [6](#page-5-0) olsLinks,Ontology *(*Ontologies*)*, [6](#page-5-0) olsLinks,Ontology-method *(*Ontologies*)*, [6](#page-5-0) olsLoaded *(*Ontologies*)*, [6](#page-5-0) olsLoaded,character *(*Ontologies*)*, [6](#page-5-0) olsLoaded,character-method *(*Ontologies*)*, [6](#page-5-0) olsLoaded,Ontologies *(*Ontologies*)*, [6](#page-5-0) olsLoaded,Ontologies-method *(*Ontologies*)*, [6](#page-5-0) olsLoaded,Ontology *(*Ontologies*)*, [6](#page-5-0) olsLoaded,Ontology-method *(*Ontologies*)*, [6](#page-5-0) olsNamespace *(*Ontologies*)*, [6](#page-5-0) olsNamespace,character *(*Ontologies*)*, [6](#page-5-0) olsNamespace,character-method *(*Ontologies*)*, [6](#page-5-0) olsNamespace,Ontologies *(*Ontologies*)*, [6](#page-5-0) olsNamespace,Ontologies-method *(*Ontologies*)*, [6](#page-5-0) olsNamespace,Ontology *(*Ontologies*)*, [6](#page-5-0) olsNamespace,Ontology-method *(*Ontologies*)*, [6](#page-5-0) olsPrefix *(*Ontologies*)*, [6](#page-5-0) olsPrefix,character *(*Ontologies*)*, [6](#page-5-0) olsPrefix,character-method *(*Ontologies*)*, [6](#page-5-0) olsPrefix,Ontologies *(*Ontologies*)*, [6](#page-5-0)

#### INDEX  $19$

olsPrefix,Ontologies-method *(*Ontologies*)*, [6](#page-5-0) olsPrefix,Ontology *(*Ontologies*)*, [6](#page-5-0) olsPrefix,Ontology-method *(*Ontologies*)*, [6](#page-5-0) olsRows *(*OlsSearch*)*, [4](#page-3-0) olsRows<- *(*OlsSearch*)*, [4](#page-3-0) OlsSearch, [4](#page-3-0) olsSearch *(*OlsSearch*)*, [4](#page-3-0) olsStatus *(*Ontologies*)*, [6](#page-5-0) olsStatus,character *(*Ontologies*)*, [6](#page-5-0) olsStatus,character-method *(*Ontologies*)*, [6](#page-5-0) olsStatus,Ontologies *(*Ontologies*)*, [6](#page-5-0) olsStatus,Ontologies-method *(*Ontologies*)*, [6](#page-5-0) olsStatus,Ontology *(*Ontologies*)*, [6](#page-5-0) olsStatus,Ontology-method *(*Ontologies*)*, [6](#page-5-0) olsTitle *(*Ontologies*)*, [6](#page-5-0) olsTitle,character *(*Ontologies*)*, [6](#page-5-0) olsTitle,character-method *(*Ontologies*)*, [6](#page-5-0) olsTitle,Ontologies *(*Ontologies*)*, [6](#page-5-0) olsTitle,Ontologies-method *(*Ontologies*)*, [6](#page-5-0) olsTitle,Ontology *(*Ontologies*)*, [6](#page-5-0) olsTitle,Ontology-method *(*Ontologies*)*, [6](#page-5-0) olsUpdated *(*Ontologies*)*, [6](#page-5-0) olsUpdated,character *(*Ontologies*)*, [6](#page-5-0) olsUpdated, character-method *(*Ontologies*)*, [6](#page-5-0) olsUpdated,Ontologies *(*Ontologies*)*, [6](#page-5-0) olsUpdated,Ontologies-method *(*Ontologies*)*, [6](#page-5-0) olsUpdated,Ontology *(*Ontologies*)*, [6](#page-5-0) olsUpdated,Ontology-method *(*Ontologies*)*, [6](#page-5-0) olsVersion *(*Ontologies*)*, [6](#page-5-0) olsVersion,character *(*Ontologies*)*, [6](#page-5-0) olsVersion,character-method *(*Ontologies*)*, [6](#page-5-0) olsVersion,Ontologies *(*Ontologies*)*, [6](#page-5-0) olsVersion,Ontologies-method *(*Ontologies*)*, [6](#page-5-0) olsVersion,Ontology *(*Ontologies*)*, [6](#page-5-0) olsVersion,Ontology-method *(*Ontologies*)*, [6](#page-5-0)

Ontologies, [6](#page-5-0) Ontologies,missing-method *(*Ontologies*)*, [6](#page-5-0) Ontology *(*Ontologies*)*, [6](#page-5-0) Ontology,character-method *(*Ontologies*)*, [6](#page-5-0) Ontology,Ontology-method *(*Ontologies*)*, [6](#page-5-0) ontologyUrl *(*Ontologies*)*, [6](#page-5-0) ontologyUrl,character *(*Ontologies*)*, [6](#page-5-0) ontologyUrl,character-method *(*Ontologies*)*, [6](#page-5-0) ontologyUrl,Ontology *(*Ontologies*)*, [6](#page-5-0) ontologyUrl,Ontology-method *(*Ontologies*)*, [6](#page-5-0) parents *(*Terms*)*, [12](#page-11-0)

Properties, [11](#page-10-0) Properties,character *(*Properties*)*, [11](#page-10-0) Properties, character-method *(*Properties*)*, [11](#page-10-0) Properties,length *(*Properties*)*, [11](#page-10-0) Properties,Ontology *(*Properties*)*, [11](#page-10-0) Properties,Ontology-method *(*Properties*)*, [11](#page-10-0) Properties,Term *(*Properties*)*, [11](#page-10-0) Properties,Term-method *(*Properties*)*, [11](#page-10-0) Properties,Terms *(*Properties*)*, [11](#page-10-0) Properties,Terms-method *(*Properties*)*, [11](#page-10-0) Property *(*Properties*)*, [11](#page-10-0)

```
rep,CVParam-method (CVParam), 2
```
show,CVParam-method *(*CVParam*)*, [2](#page-1-0) show,OlsSearch-method *(*OlsSearch*)*, [4](#page-3-0) show,Ontologies-method *(*Ontologies*)*, [6](#page-5-0) show,Ontology-method *(*Ontologies*)*, [6](#page-5-0) show,Properties-method *(*Properties*)*, [11](#page-10-0) show,Property-method *(*Properties*)*, [11](#page-10-0) show,Term-method *(*Terms*)*, [12](#page-11-0) show,Terms-method *(*Terms*)*, [12](#page-11-0)

Term *(*Terms*)*, [12](#page-11-0) Term,character-method *(*Terms*)*, [12](#page-11-0) Term,Ontology-method *(*Terms*)*, [12](#page-11-0) termDesc *(*Terms*)*, [12](#page-11-0) termDesc,Term *(*Terms*)*, [12](#page-11-0) termDesc,Term-method *(*Terms*)*, [12](#page-11-0) termDesc,Terms *(*Terms*)*, [12](#page-11-0) termDesc,Terms-method *(*Terms*)*, [12](#page-11-0) 20 and the contract of the contract of the contract of the contract of the contract of the contract of the contract of the contract of the contract of the contract of the contract of the contract of the contract of the con

termId *(*Terms *)* , [12](#page-11-0) termId, Term (Terms), [12](#page-11-0) termId, Term-method (Terms), [12](#page-11-0) termId,Terms *(*Terms *)* , [12](#page-11-0) termId,Terms-method *(*Terms *)* , [12](#page-11-0) termLabel *(*Terms *)* , [12](#page-11-0) termLabel,Term *(*Terms *)* , [12](#page-11-0) termLabel,Term-method *(*Terms *)* , [12](#page-11-0) termLabel,Terms *(*Terms *)* , [12](#page-11-0) termLabel,Terms-method *(*Terms *)* , [12](#page-11-0) termLinks *(*Terms *)* , [12](#page-11-0) termLinks,Term *(*Terms *)* , [12](#page-11-0) termLinks,Term-method *(*Terms *)* , [12](#page-11-0) termNamespace *(*Terms *)* , [12](#page-11-0) termNamespace,Term *(*Terms *)* , [12](#page-11-0) termNamespace,Term-method *(*Terms *)* , [12](#page-11-0) termNamespace,Terms *(*Terms *)* , [12](#page-11-0) termNamespace,Terms-method *(*Terms *)* , [12](#page-11-0) termOntology *(*Terms *)* , [12](#page-11-0) termOntology,Term *(*Terms *)* , [12](#page-11-0) termOntology,Term-method *(*Terms *)* , [12](#page-11-0) termOntology,Terms *(*Terms *)* , [12](#page-11-0) termOntology,Terms-method *(*Terms *)* , [12](#page-11-0) termPrefix *(*Terms *)* , [12](#page-11-0) termPrefix,Term *(*Terms *)* , [12](#page-11-0) termPrefix,Term-method *(*Terms *)* , [12](#page-11-0) termPrefix,Terms *(*Terms *)* , [12](#page-11-0) termPrefix,Terms-method *(*Terms *)* , [12](#page-11-0) Terms , [12](#page-11-0) Terms,character *(*Terms *)* , [12](#page-11-0) Terms,character-method *(*Terms *)* , [12](#page-11-0) Terms,Ontology *(*Terms *)* , [12](#page-11-0) Terms,Ontology-method *(*Terms *)* , [12](#page-11-0) termSynonym *(*Terms *)* , [12](#page-11-0) termSynonym,Term *(*Terms *)* , [12](#page-11-0) termSynonym,Term-method *(*Terms *)* , [12](#page-11-0) termSynonym,Terms *(*Terms *)* , [12](#page-11-0) termSynonym,Terms-method *(*Terms *)* , [12](#page-11-0)

```
unique,Terms-method
(Terms
)
, 12
```